, tushu007.com

### <<ANSYS Workbench 12

书名:<<ANSYS Workbench 12基础教程与实例详解>>

- 13 ISBN 9787508479880
- 10 ISBN 7508479882

出版时间:2010-10

页数:367

PDF

http://www.tushu007.com

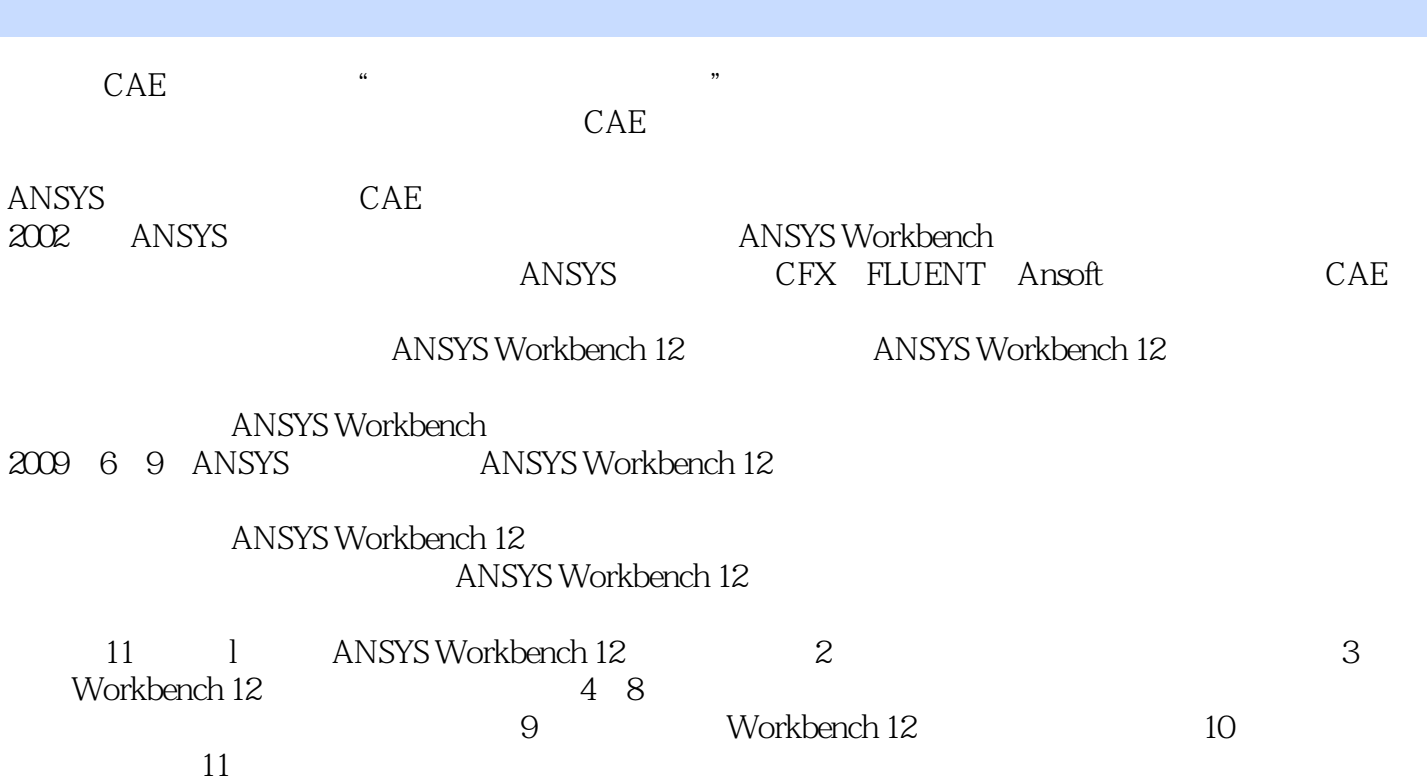

, tushu007.com

11 ANSYS Workbench 12<br>example: Workbench 12

Workbench 12

ANSYS Workbench12 1 DVD

, tushu007.com

ANSYS Workbench12

 $CAE$ 

#### ANSYS Workbench12 ANSYS Workbench 12

1 ANSYS Workbench12 1.1 ANSYSWorkbench12 1.1.1 1.1.2 1.1.2 1.1.3 1.1.4 1.1.5 1.2 ANSYS Workbench12 1.2.1 ANSYS Workbench12 and  $1.22$  ansys Workbench12 and  $1.23$  ANSYS Workbench12 GUI 1.3 ANSYS Workbench12 1.4 2 ANSYS Workbench 2.1 2.1.1 Design Modeler12 2.1.2 Design Modeler 2.1.3 Design Modeler  $21.4$   $21.5$  GoTo  $22$   $221$   $222$   $223$   $224$ 2.3 3D 2.3.1 Multiboay Parts 2.3.2 Imprint Faces 2.3.3 Fill Enclosure 2.4 Design Modeler CAD 2.5 Design Modeler 2.6  $261$  2.6.2 2.6.3 2.6.4 2.7 2.8 3 3.1 3.2 3.2.1 3.2.2 3.2.3 Automatic Method 3.2.4 Inflation 3.2.5 Multizone Sweep Meshing 3.2.6 Hex Dominant 3.2.7 Surface Meshing 3.3 3.4 ANSYSICEMCFD341ANSYSICEMCFD12 342ANSYSICEMCFD12 343 ANSYSICEMCFD12 344ANSYSICEMCFD12 345 Workbench12 ICEMCFD12 34.6 ICEMCFD12 3.5 4 4.1 4.2 Workbench12 4.2.1 4.2.2 4.2.3 4.2.4 atternation density and the 4.2.6 Mechanical density and the 4.2.7 Mechanical density and 4.2.8 and 4.2.8 and 4.2.8 and 4.2.8 and 4.2.8 and 4.2.8 and 4.2.8 and 4.2.8 and 4.2.8 and 4.2.8 and 4.2.8 and 4.2.8 and 4.2.8 and 4. 4.3 Workbench12 4.4 5 5.1 5.2 ANSYS Workbench12 5.2.1 5.2.2 5.2.3 5.2.4 5.2.5 5.2.6  $5.27$   $5.3$   $5.4$   $6$   $6.1$   $6.2$  $621$   $622$   $623$   $624$  $63$   $631$   $632$   $633$   $634$ 查看结果6.4 响应谱分析6.4.1 响应谱分析过程6.4.2 在Workbench12中进行响应谱分析6.5 随机振动分 6.5.1 6.5.2 Workbench12 6.6 66.1 6.6.1 6.62 6.63 6.64 6.65 6.66 6.67 6.6.8 669 67 Workbench12 68 69 691  $ANSYS12$  6.9.2 6.10 7 7.1 7.1 7.2 Workbench 7.2.1 22 7.2.3 7.2.4 7.2.5 7.2.6 7.2.7 7.3 7.4 7.2.7 8 81 81.1 81.2 81.3 8.2 8.2.1 8.2.2 ANSYS 8.2.3 Workbench 8.3 8.3.1 8.3.2 8.3.3 8.3.4 8.4 ANSYSWorkbench12 8.4.1 8.4.2 Workbench 8.4.3 / 8.4.4 8.4.5 8.4.6 8.5 8.6 8.6 9 9.1 Design Exploration 9.1.1 9.1.2 9.1.3 Design Explorer 9.1.4 Design Explorer 9.1.5 Design Explorer 用户界面9.2 Design Exploration分析使用基础9.2.1 参数的设置9.2.2 目标驱动优化(GDO)9.2.3 响应图表 Response Charts 9.2.4 Designof Experiments 9.2.56 Six Sigma 9.2.6 Design Explorer APDL9.3 Design Exploration 0.4 0.1 0.1 0.1 0.1 CFD 10.2 Explorer APDL9.3 Design Exploration  $\begin{array}{cccc} 9.4 & 10 & 1010 \\ 10.4 & 11 & 4 & 11 \\ 11 & 10 & 11 & 4 & 11 \\ \end{array}$  MSYS Workbench12  $11.1$  11.2  $11.2$  11.3  $11.4$ 11.5

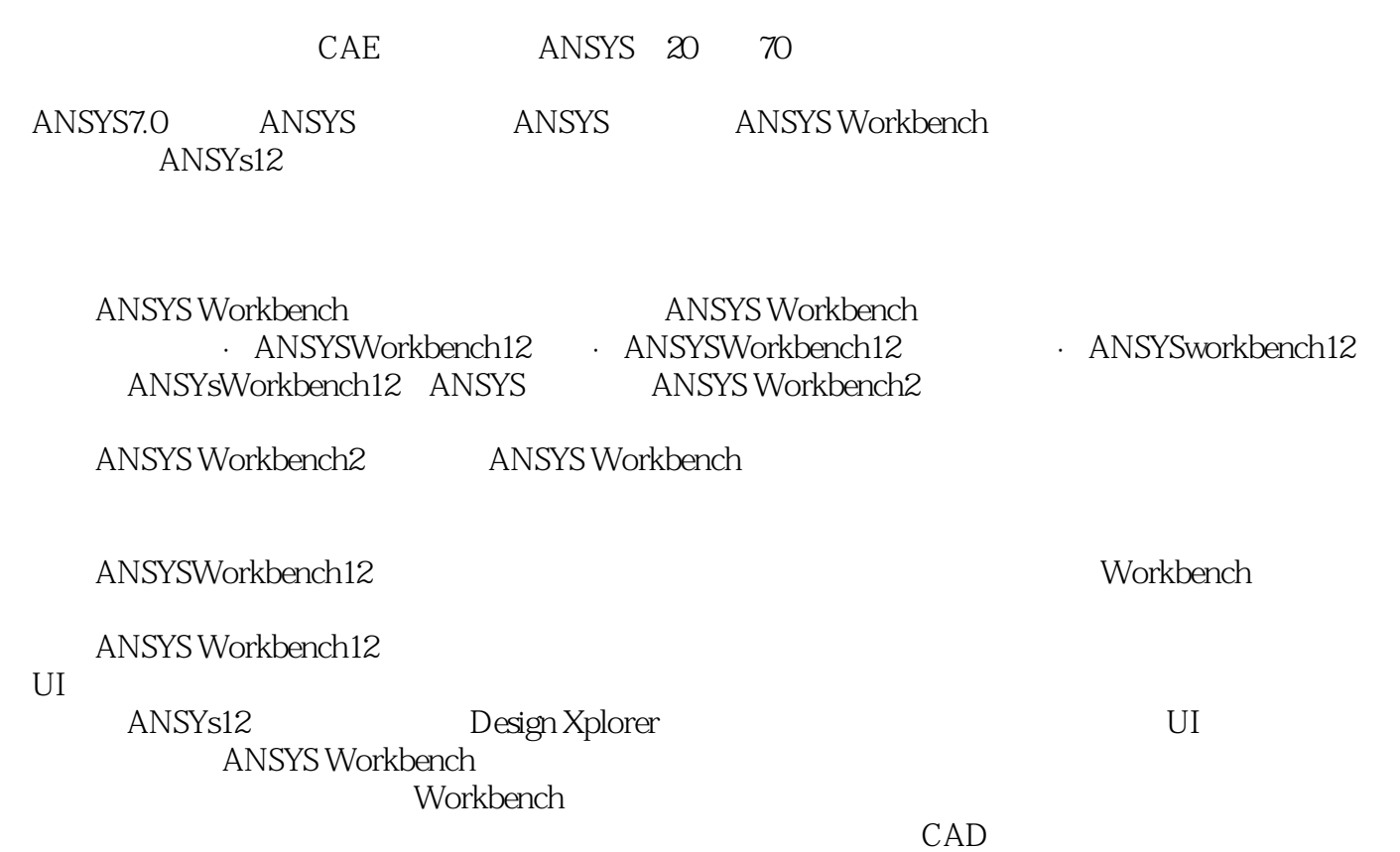

, tushu007.com

ANSYS Workbench 12

ANSYS Workbench 12

ANSYS Workbench 12 1 DVD CAE ANSYS Workbench 12 Stey by Step

, tushu007.com

#### , tushu007.com

# <<ANSYS Workbench 12

本站所提供下载的PDF图书仅提供预览和简介,请支持正版图书。

更多资源请访问:http://www.tushu007.com